## *Logiciel : Evernote version 4 pour Microsoft Windows* **Logiciel** Posté par : JPilo Publiée le : 27/10/2010 11:00:00

Les résultats de la version 4 pour Microsoft Windows sont étonnants ; cette version enti $\tilde{A}$  rement r $\tilde{A} \odot \tilde{A} \odot$ crite servira de base pour de futures fonctionnalit $\tilde{A} \odot s$ .

Evernote pour Windows est la version la plus connue d'Evernote, utilis©e par des centaines de milliers d'utilisateurs chaque jour. **Evernote** annonce aujourd'hui sa **version 4 d'Evernote pour Windows**.

**Si la version pr** $\tilde{A} \otimes c\tilde{A} \otimes$ **dente** (3.5) apportait son lot de nouvelles fonctionnalit $\tilde{A} \otimes s$ , ce n'est rien compar $\tilde{A} \odot \tilde{A}$  cette nouvelle versi[on. Everno](http://www.evernote.com/)te pour Windows 4 est une version enti $\tilde{A}$ "rement  $r\tilde{A}$ ©- $\tilde{A}$ © crite en C++ natif. Oubli $\tilde{A}$ ©s donc les polices de caract $\tilde{A}$ "res floues, les temps de démarrage lents, l'empreinte mémoire trop importante et le faible support pour certaines cartes graphiques.

Une interface attractive et rapide

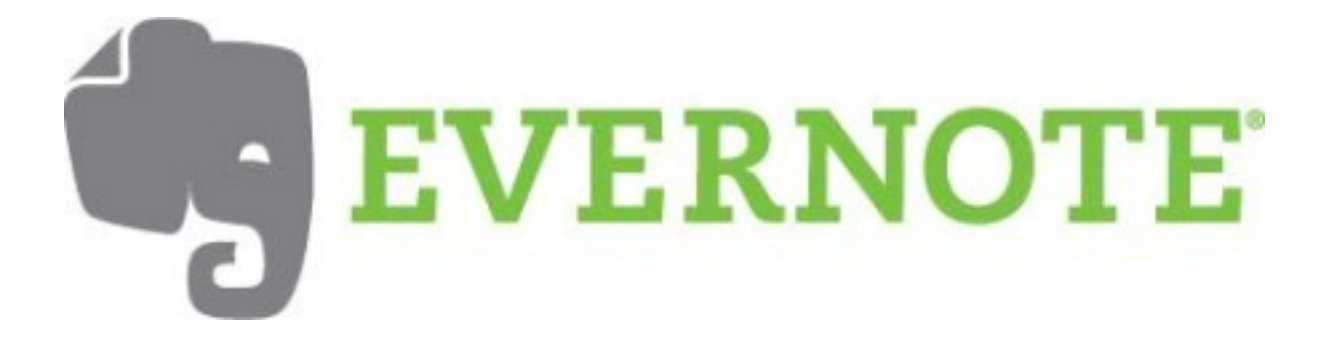

La version 4 a  $\text{\AA} \odot \text{\AA} \odot \text{\AA}$  con $\text{\AA} \odot$ ure apporter une exp $\text{\AA} \odot \text{\AA}$ crience optimale  $\text{\AA}$  l'utilisateur quel que soit l'ordinateur utilisé, netbook, Windows XP de cinq ans d'âge ou Windows 7. Les tests internes réalisés prouvent que la version 4 démarre cing fois plus rapidement et utilise moitié moins de mémoire qu'Evernote 3.5. L'interface utilisateur a été entiÃ<sup>-</sup>rement revue pour être plus rapide, plus simple et plus attractive. L'utilisateur d'Evernote est ainsi  $\tilde{A}$  m $\tilde{A}^{\text{a}}$ me de se concentrer compl $\tilde{A}$  tement  $\tilde{A}$  ses notes; boutons et menus d $\tilde{A}$ ©roulants ayant  $\tilde{A} \odot \tilde{A} \odot \tilde{A}$  simplifi $\tilde{A} \odot s$ .

## **Détails des améliorations de l'interface utilisateur**

## Les am˩liorations ci-dessous seront complÀ©tÀ©es par de nouvelles fonctionnalitÄ©s *dans les mois à venir :*

**â**∏¢ Espace rà © duit de la mise en page : barre d'outils et barre de menu ont fusionnà ©s pour prendre moins d'espace  $\tilde{A}$  l' $\tilde{A}$ ©cran. Vous pouvez toujours revenir  $\tilde{A}$  la mise en page précédente via le menu Option.

â∏¢ **Interface plus sensible :** passage d'une note  $\tilde{A}$  une autre, affichage des recherches, insertion des notes au premier plan pour répondre plus rapidement aux besoins de l'utilisateur.

â∏¢ Création de note facilitée : ajout d'un nouveau bouton pour choisir le type de note Ã créer (texte, manuscrit ou webcam). La sélection est conservée pour la prochaine utilisation d'Evernote.

â∏¢ Barre de Recherche Transférée : recherche de note et description de recherche sont dorénavant situés au dessus de la liste des notes pour faciliter la modification des recherches. En refermant la description, l'utilisateur a plus d'espace pour voir sa liste de notes.

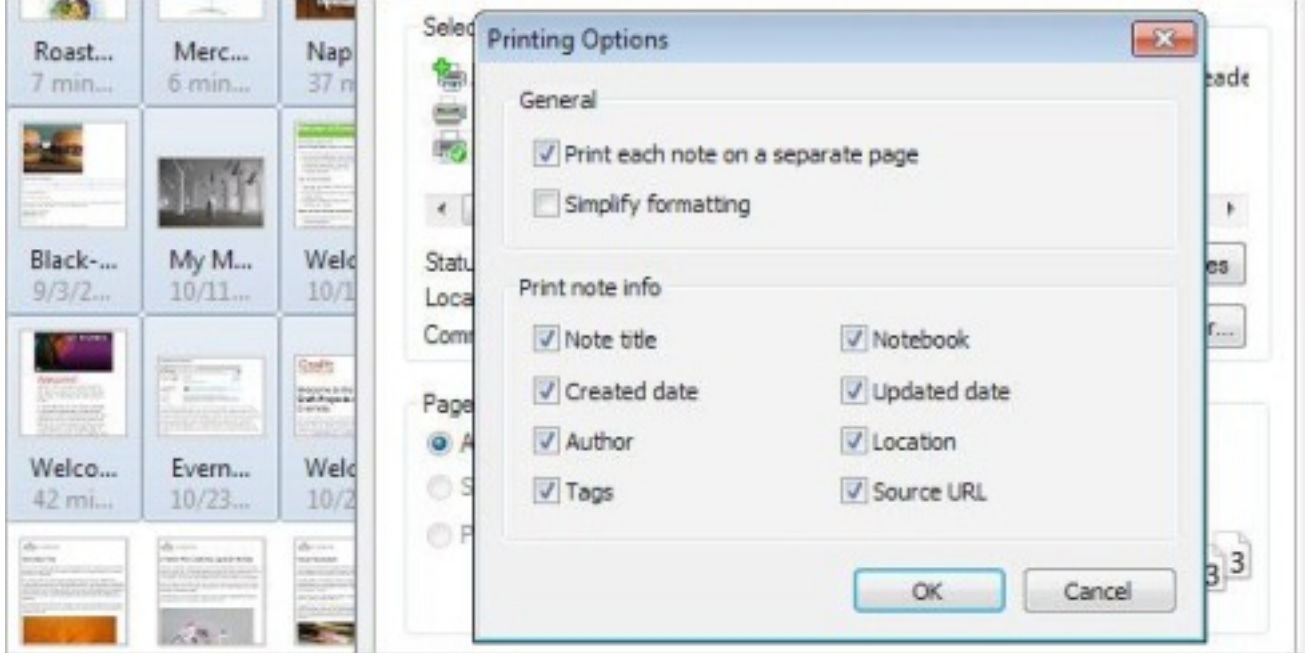

â∏¢ Informations sur les notes : le panel est simplifi $\tilde{A}$ © avec le titre, le carnet de notes et les liens sources. Il suffit d'ouvrir la note pour acc©der aux d©tails de la note.

**â**∏¢ *Interaction :* possibilité d'utiliser les raccourcis clavier.

**â**∏¢ Capture d'éléments facilitée : depuis Internet Explorer, Outlook et Firefox un nouveau pop-up donne la possibilité à l'utilisateur d'ajouter des étiquettes ou tags et d'assigner à un carnet de notes sans quitter l'application en cours.

â∏¢ **Edition :** améliorations pour les tableaux, les listes de données, les copier-coller...

**â**∏¢ Titraille de notes : l'application propose d'embl©e un titre en fonction de l'information contenue dans celle-ci. Il peut bien entendu Â<sup>a</sup>tre modifi© Â loisir.

â∏¢ *Impression :* les options permettent d'imprimer tout ou partie d'une ou de plusieurs notes.

â∏¢ Windows 7 : pour les utilisateurs de Windows 7, possibilité d'intégrer Evernote directement dans la barre des t $\tilde{A}$ dches pour un acc $\tilde{A}$  s rapide  $\tilde{A}$  l'application et possibilit $\tilde{A}$ © de

## **Installer Evernote pour Windows 4**

La version 4 est d'ores et déjà disponible. Son installation remplacera automatiquement la version 3.5. Une mise  $\tilde{A}$  jour automatique sera publi $\tilde{A} \otimes e$  dans les prochaines semaines pour les utilisateurs qui ne souhaitent pas télécharger la version 4 manuellement.

**Pour téIécharger la version 4**